## **TO OMNY** omny.info

**TAP HEI** 

থেকে 5 pm পর্্যন্ত অথবা কল করুন 511, বলুন "MTA", তারপর বলুন"OMNY". omny.info

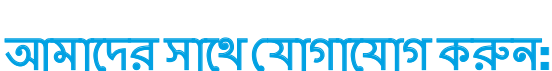

কল করুন 877-789-6669 সপ্তাহে 7 দিন, সকাল 8 am

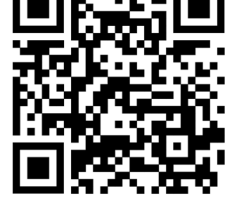

স্প্যানিশ, চীনা, কোোরিয়়ান, রাশিয়়ান, হাইতিয়়ান ক্রেওল বা বাংলায় এই ব্রোশিওরটি পড়ুন:

•একই ডিভাইস বা **")** কার্ড দিয়ে 7 দিনের মধ্যে 12টি ভাড়ার পরে বিনামূল্যে রাইড।

- আপনার ভ্রমণের সময় প্রতিটি স্টপে যখন আপনি একই ডিভাইস বা **»)** কার্ডে ট্যাপ করবেন, আপনি বিনামূল্যে স্থানান্তর হবেন।
- ভ্রমণ করার আগে আর আপনাকে মেট্রোকার্ড লোড করতে হবে না। আপনি ট্্যযাপ করলে, তবেই টাকা দেবেন।

আপনার সাবওয়ে ও বাসে চড়়ার জন্্য কেন এটা ট্্যযাপ করা উচিৎ তা এখানে বলা আছে:

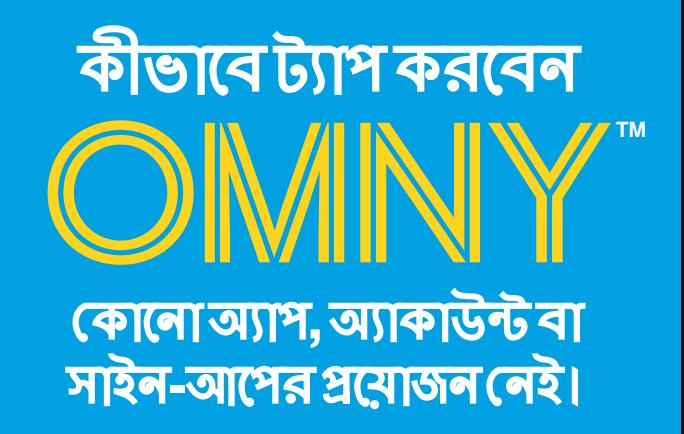

## আপনার NYC সাবওয়ে এবং বাসে করে যাওয়ার জন্য ট্যাপ করুন OMNY আপনাকে অর্্থ প্রদানের আরও উপায় দেয়:

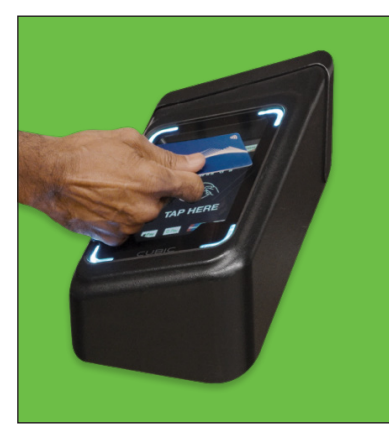

কন্ট্যাক্টলেস কার্্ড

চিহ্নদেওয়া যেকোোনোো ক্রেডিট, ডেবিট বা প্রিপেইড কার্ডে ট্যাপ করুন।

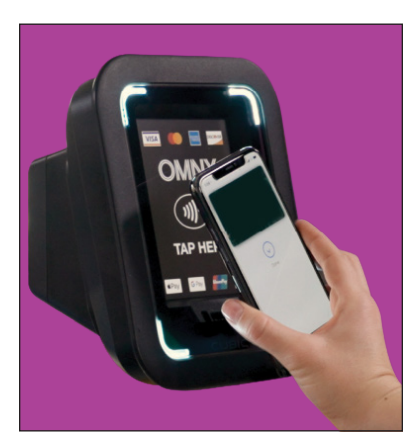

স্মার্টফোন বা ডিভাইস মোোবাইল ওয়়ালেট সহ যেকোনো ফোন বা ডিভাইসে ট্যাপ করুন।

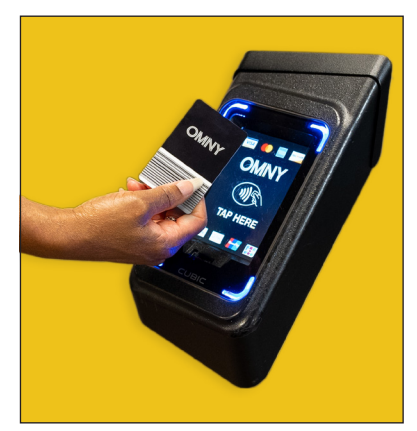

OMNY কার্্ড আপনার নিকটবর্তী একটি অংশগ্রহণকারী স্্টটোর থেকে একটি OMNY কার্্ডকিনুন এবং নগদ, ক্রেডিট বা ডেবিট কার্ড ব্যবহার করে মূল্য দিয়ে তা লোড করুন (omny.info/retail)।

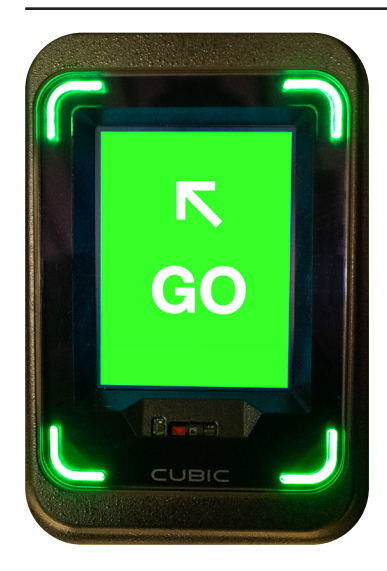

## টার্্নস্টাইলে বা বাসের ওপর ট্্যযাপ করুন

স্ক্রিনের ওপর আপনার কার্ড বা ডিভাইসের স্ক্রিনের ওপর ট্যাপ করুন।

যখন এটি সবুজহয়়ে যায় এবং "GO" বলে, আপনি রাইড করতে প্রস্তুত৷

OMNY লেনদেন নিরাপদ এবং সুরক্ষিত। MTA গ্রাহকেরতথ্্য শেয়ার করে না।